theurer.com

C3 ERP/MIS Software for Print and Packaging

Workshop Program 2024

## Workshop Program 2024 (Webinar)

We are pleased to present our new workshop program for 2024. Here you will find our current training offers and their respective contents, learning goals, and dates. Our training sessions are suitable for both experienced C3 users, who would like to learn to use new aspects of C3, as well as entry-level users. The webinars are interactive workshops- each participant directly puts their new knowledge into practice on their own computer in his or her training environment.

That being said, a PC with a microphone (or camera, if desired) and stable internet connection are necessary in order to participate. After registering for the webinar, you will receive instructions from us on how to set up and test the training environment.

### Language

- The workshops are held in either German or English. The language depends on the preferred language of the majority of the participants and will be communicated two weeks before the workshop if it differs from the language you signed up for.
- If you wish to cancel the workshop due to its being held in a different language than you signed up for, it is possible to do that within one week of the workshop without paying any processing / cancellation fees.

### **Prices and Services**

- Participation fee of 550 Euro excl. VAT per workshop and participant.
- The second participant from the same company gets a discount of 50 %.
- Each participant receives detailed instruction material.

### Workflow

- The workshops take place as video conferences. Each participant is able to access from his or her own training environment.
- To allow for the best possible learning experience, the number of participants is limited to eight persons, res. four companies.
- The workshops are led by our employees, whom you already know from our hotline or consulting.
- All workshops are planned in a way that leaves enough time for questions and offering assistance with individual problems.
- Workshops start at 9 am CET.

### Sign Up

Registrations are only possible via our <u>website</u>. After successful registration, you will receive an e-mail confirmation. For all further communication, we ask you to use this e-mail as a reference.

# Workshop Dates Overview

| Workshop                                                 | 1st term                | 2nd term                 |
|----------------------------------------------------------|-------------------------|--------------------------|
| Administrator C3                                         | Thursday, Jan. 25, 2024 | Thursday, June 27, 2024  |
| Business Intelligence<br>(Views / Analysis / Mobile BI)  | Thursday, Feb. 08, 2024 | Thursday, July 11, 2024  |
| Report Adjustment / Report Framework                     | Thursday, Feb. 22, 2024 | Thursday, July 25, 2024  |
| Customizing / Power! user                                | Thursday, Mar. 07, 2024 | Thursday, Sept. 12, 2024 |
| Shop Floor Control / 6Xij Vă8dhi &\                      | Thursday, Mar. 21, 2024 | Thursday, Sept. 19, 2024 |
| Customer Relationship Management and Document Management | Thursday, Apr. 04, 2024 | Thursday, Oct. 10, 2024  |
| Purchasing                                               | Thursday, Apr. 18, 2024 | Thursday, Oct. 24, 2024  |
| Estimation / Product Configuration (Basic)               | Thursday, May 02, 2024  | Thursday, Nov. 14, 2024  |
| Estimation / Product Configuration (Advanced)            | Thursday, May 16, 2024  | Thursday, Nov. 28, 2024  |
| Basics of Label Production                               | Thursday, June 13, 2024 | Thursday, Dec. 12, 2024  |

### **Contact Person**

If you have any questions regarding signing up or the individual workshops, please contact our office team directly at  $+49\ 7141\ 79155$  - 0.

Yours Sincerely,

Sabrina Mauch

### Administration C3 (Installation, Database Backup, Update)

### Learning Goal:

The installation of C3 on individual clients and terminal servers. The creation of a testing environment and execution of an update. Generate a backup plan for C3.

□ Installation

System requirements

Installation

Special features for terminal servers

☐ Security

Establish a database backup

Restore from database backup

General data backup

□ Update

Workflow of a complete C3 update

☐ Testing environment and resolving problems

Creation of a testing environment

Resolving the most common problems

☐ Basic operation server service

- Setup
- Status
- Logging

Duration: 1 Yay

Participants: IT employees or user with good

knowledge about C3 and data

processing (DP)

Knowledge: Installation of application and

networks

Dates: Thur., Jan. 25, 2024

Thur., June 27, 2024

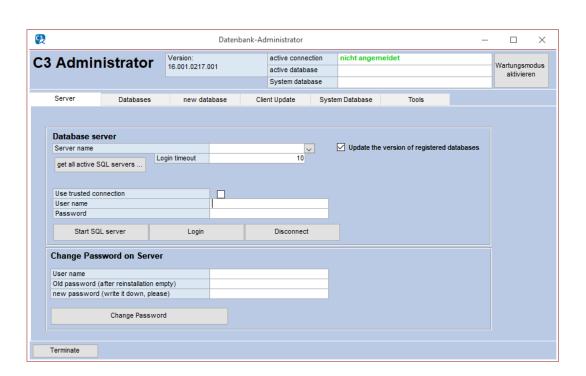

## Business Intelligence (Views / Analysis / Mobile BI)

### Learning Goal:

Create interactive reports as lists and charts as well as dashboards in the desktop and browser platform; map individual workflows using views / dashboards; next-generation user interfaces.

☐ Introduction to the C3 data structure

☐ C3 views / Yashboards (Vnalysis)

General possibilities and use

Copy existing views / dashboards

Create new views / dashboards

Import / export views / dashboards

Prepare data graphically

Basic training BI functionalities

Dashboard types

Excercises

Duration: 1 Yay

Participants: C3 users with great user knowledge

and good DP knowledge

Knowledge: Good user knowledge in C3. SQL

knowledge is required. Knowledge of SQL management studio must be proven. Knowledge of MS Access or Excel are recommended. VBA knowledge (or other programming

languages) as well as a basic knowledge are required.

Dates: Thur., Feb. 08, 2024

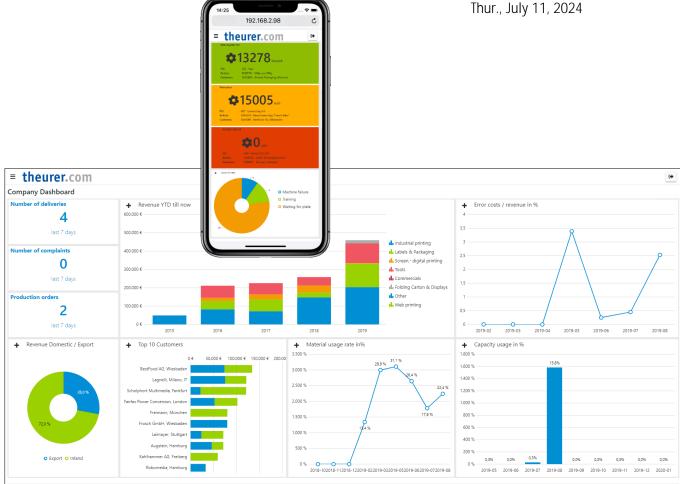

## Report Adjustment / Report Framework

### Learning Goal:

Editing and creating printable reports from C3. Possibilities of adjusting reports with the report framework.

☐ General

Prerequisite to edit reports

Introduction to the C3 datastructure

□ Reports

General possibilities and use

 Edit existing reports (add new fields, move existing fields, change font, ...)

Inclusion of reports in C3 via the printing process

Report framework

VBA functions

Duration: 1 day

Participants: Developers; C3 users with

good user knowledge and good IT comprehension

Knowledge: VBA knowledge (or

programming languages) and basic knowledge of Visual Studio is required. SQL knowledge is a prerequisite. SQL Management Studio knowledge is required. Office knowledge in Access or Excel is also an advantage. Good user knowledge in C3.

Dates: Thur., Feb. 22, 2024

Thur., July 25, 2024

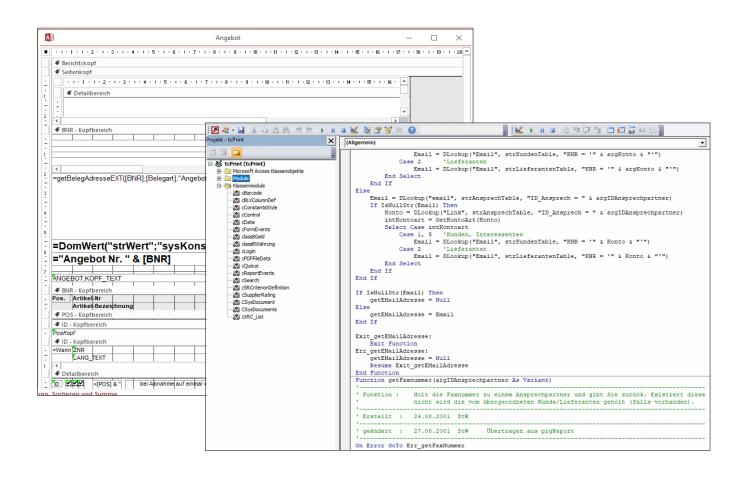

## Customizing / Power! j ser

### Learning Goal:

Fit C3 better to company individual demands. Manage users and rights, configure user interfaces individually and extend the options bar with your own entries (views, reports).

☐ User / \roups

Create users and user groups

Special configuration for users or groups

☐ Rights

Right distribution in C3 central

• Right distribution in user / group management

☐ Customizing user interfaces

Mandatory fields and rights

Masking and renaming of fields

Configuration of the options bar

My Central

☐ Systemwide settings

Introduction in adaptivity

Duration: 1 day

Participants: C3 User /

C3 Power! user

Knowledge: Good user knowledge in

C3

Dates: Thur., Mar. 07, 2024

Thur., Sept. 12, 2024

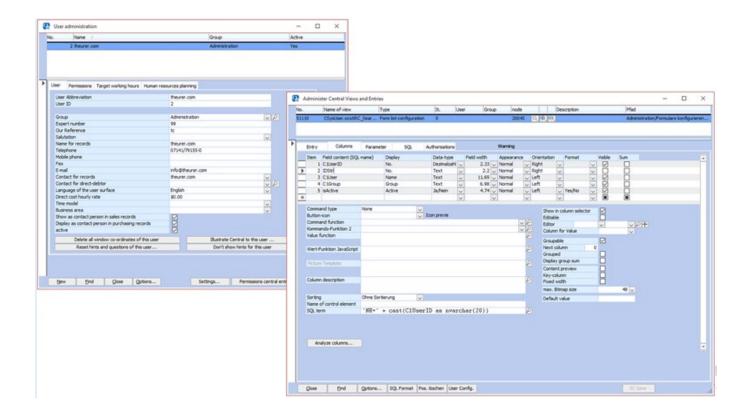

## Shop Floor Control / 6Xij Vă8dhi &\

### Learning Goal:

Prepare your company and your C3 for the implementation of Shop Floor Control. Oversee SFC in daily business and step in if necessary.

☐ General

Master Yata for SFC in C3

Preparing procedures for use

Tips for every day working

□ Data \athering

Recording of labor time

Recording of actual time and material consumption

Manual and unplanned bookings

☐ Correction of Wookings

Control of recorded times

Typical exceptions

☐ Assessment of Wookings

Production, auxiliary and down times

Post calculation of production orders

Duration: 1 day

Participants: C3 User / C3 Power! user

Knowledge: Good C3 user knowledge

Dates: Thur., Mar. 21, 2024

Thur., Sept. 19, 2024

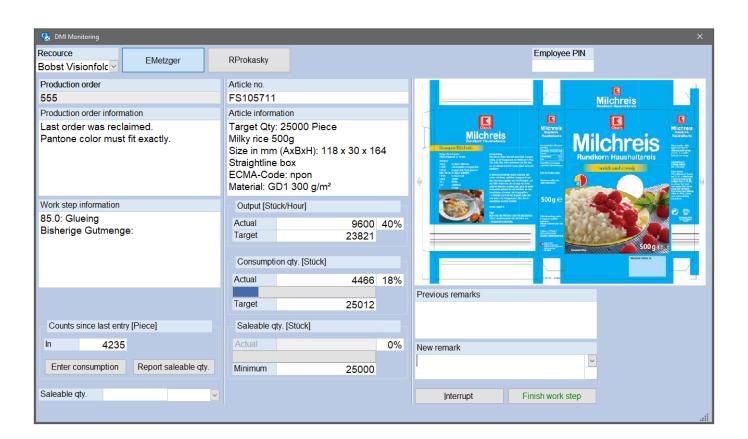

## Customer Relationship Management and Document Management

### Learning Goal:

Better transparency about customers, processes and documents in the sales department. Independent planning and execution of marketing campaigns.

☐ Processes

General functionality

Attributes / Xontacts

Create new processes

■ E-Mail links

☐ Follow-j p

Implementation of follow-ups in business processes

☐ Campaign elanning

Approach

Address selection

Assessments of campaigns

☐ TAPI-Connection

☐ Document iemplates / [iles

Creating and attaching document templates

Use of word templates with text marks

Saving external files, pictures and documents

Duration: 1 day

Participants: SalesžMarketing and DP

employees

Knowledge: General C3 knowledge

Dates: Thur., Apr. 04, 2024

Quote

Thur., Oct. 10, 2024

192.168.2.98

theurer.com

C

Nr : Datum : 3464 22.7.2020

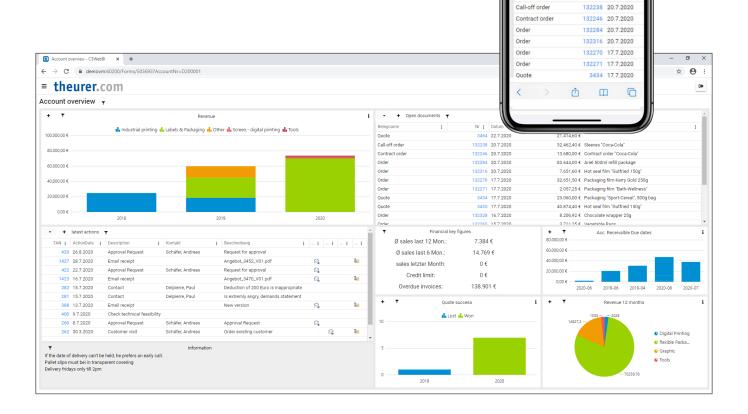

### Purchasing

### Learning Goal:

Make the right decisions on the purchasing market with the help of C3 tools.

□ Purchasing master data

Suppliers

Articles

☐ Purchasing prices and discount structure in C3

Price lists

Discount matrix

☐ Article analysis with the help of ABC analysis

Inventory and minimum stock level

Reorder level

Order related

Purchasing with ABC analysis

☐ Our CRM process management in purchasing

Duration: 1 day

Participants: Employees from

purchasing department

Knowledge: General C3 knowledge

Dates: Thur., Apr. 18, 2024

Thur., Oct. 24, 2024

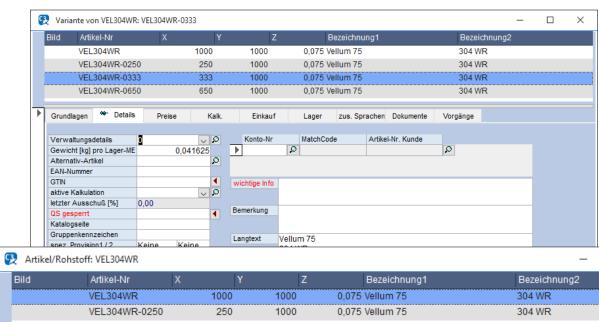

### Estimation / Product Configuration (Basics)

### Learning Goal:

Build or expand a C3 product configuration. Map your company-specific estimation logic in C3.

☐ General **Duration:** Intended use and possibilities

IT employees or users with Participants: Composition of product classes and attribute groups

a good knowledge of

estimation

1 day

Knowledge: Comprehension of

estimation in economic

sense or product comprehension in technical sense

Dates: Thur., May 02, 2024

Thur., Nov. 14, 2024

□ Attributes

Create and manage attributes

Befine dependencies between attributes

Value list / define standard values

Text generation

☐ Workflow / Material Xonsumption

Use of workflow templates

Dependencies of attributes and work steps

- □ Problem holving
  - Common mistakes
  - Solving problems

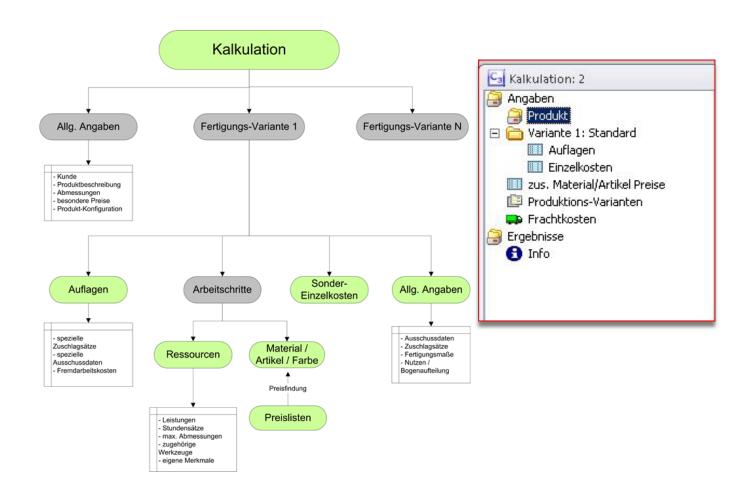

## Estimation / Product Configuration (Advanced)

### Learning Goal:

Build or extend a C3 product configuration. Creation of efficient and individual estimation logics.

□ Extra itemized costs

Create extra itemized costs and link them with

attributes

□ Decision tables

Purpose

Performance

□ Manage variants

Activate / deactivate variants

Include variant logic

☐ Special functions

Include information from third party articles / material

Special functions

☐ Problem solving

Common mistakes

Solving problems

Duration: 1 day

Participants: IT employees or users with

a good knowledge of

estimation

Knowledge: Participation on basic

estimation required

Dates: Thur., May 16, 2024

Thur., Nov. 28, 2024

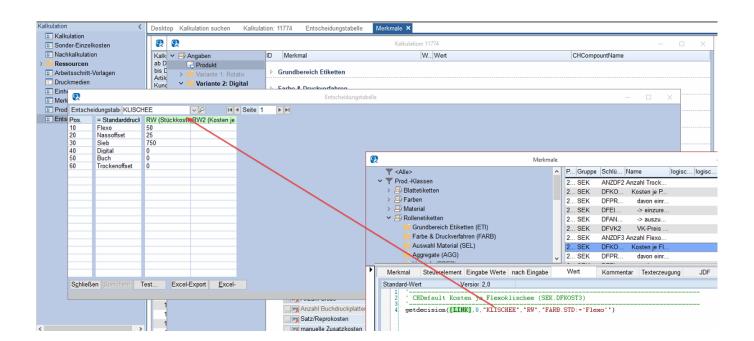

### **Basics of Label Production**

### Learning Goal:

Learn the basics of label production in conjunction with C3 product configuration.

☐ General

Which sorts of self-adhesive labels exist?

How are they produced?

☐ Printing process

What printing processes exist?

• Where are they used?

• Implementation in the C3 estimation

☐ Raw material

Sorts of material

Structure of materials

Implementation in the C3 estimation

☐ Web structure / cumber up / Zstimation

What to consider

• Implementation in the C3 estimation

□ Practical examples

Technical projecting of a customer request

Estimation based on this project planning in C3

Duration: 1 day

Participants: All C3 users with interest

in understanding the estimation in the economic sense and product understanding in

a technical sense

Knowledge: General C3 knowledge

Dates: Thur., June 13, 2024

Thur., Dec. 12, 2024

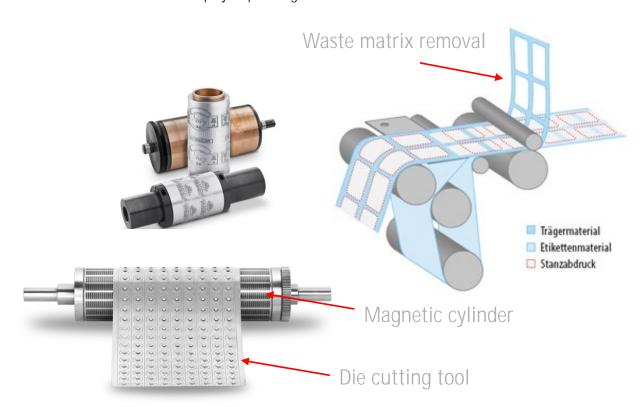

### Registration & participation conditions for theurer.com workshops

### 1. Conditions of Participation

theurer.com seminars and training courses are open to everyone. However, we ask you to check to what extent the seminar content and requirements correspond to your level of knowledge and learning intentions. Seminars and training courses are always conducted using the latest version of C3.

### 2. Booking & Registration

Please register at least 14 days before your desired workshop via the registration form on our website.

### 3. Participation Fees

The participation fee is per person and event plus VAT at the statutory rate. It includes event documentation and the training environment set up by theurer.com. The participation fee can be found in the individual event descriptions or the invoice. The participation fee is due for payment without deductions immediately after invoicing.

#### 4. Discounts

You will receive a 50 % discount on the participation fee from the second participant onwards (for the second and each further participant).

### 5. Cancellation & Rebooking by the Participant

Cancellation (in writing only) is possible up to 11 working days before the event for a processing fee of 50 Euro plus VAT. Up to 11 working days prior to the start of the event, it is also possible to have the original attendance fee credited against a processing fee of 25 Euro plus VAT when booking another event, if the latter takes place within 6 months of the date of the original event. If the cancellation is made between the 11th working day and one day before the start of the event, half of the participation fee is due. In the event of no-attendance or cancellation on the day of the event, the full participation fee will be due. The participant is generally entitled to prove that the cancellation on the day of the event did not cause any damage at all or that the damage is significantly lower than the processing fee retained by theurer.com.

#### 6. Withdrawal and Changes by theurer.com

theurer.com reserves the right to replace announced speakers with others and to make necessary changes to the event program while maintaining the overall character of the workshop. If it is not possible to hold the event due to force majeure or other important reasons (e.g. due to illness of the speaker or too few participants), the participants will be informed immediately. In this case the participation fee will be refunded. A claim for reimbursement of travel and accommodation costs as well as loss of working hours or other futile expenses is excluded, unless such costs are incurred due to grossly negligent or intentional behavior on the part of theurer.com. theurer.com strives to do everything reasonable in the event of any disruptions to services in order to contribute to the rectification or minimization of the disruption.

### 7. Copyrights

The workshop documents are protected by copyright. The reproduction, distribution or other use of the seminar documents is only permitted with written consent from theurer.com.

#### 8. General Terms and Conditions

In addition, the general terms and conditions of theurer.com GmbH apply, unless these conditions state otherwise.